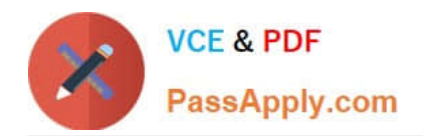

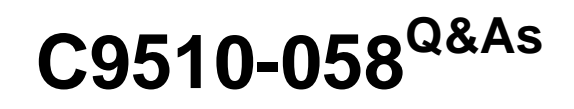

Rational Performance Tester V8

# **Pass IBM C9510-058 Exam with 100% Guarantee**

Free Download Real Questions & Answers **PDF** and **VCE** file from:

**https://www.passapply.com/c9510-058.html**

100% Passing Guarantee 100% Money Back Assurance

Following Questions and Answers are all new published by IBM Official Exam Center

**C** Instant Download After Purchase

**83 100% Money Back Guarantee** 

- 365 Days Free Update
- 800,000+ Satisfied Customers

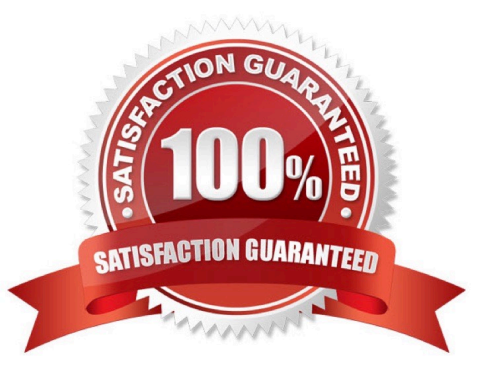

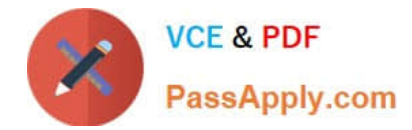

### **QUESTION 1**

How do you stop recording?

- A. click the Stop button in the Recording Session view
- B. close the Recording Session view
- C. close the browser or click the blue Stop button
- D. close the browser and click the blue Stop button

Correct Answer: C

### **QUESTION 2**

When should you use a synchronization point when conducting a performance test?

- A. to run multiple tests simultaneously
- B. to time the start and end of performance tests
- C. to enable you to coordinate the activities of a number of virtual users
- D. to work with multiple performance test tools

Correct Answer: C

### **QUESTION 3**

How can you guarantee unique datapool values across a very large test?

- A. have each user draw from a private view of the datapool
- B. wrap when the last row of the datapool is reached
- C. fetch a datapool record only once for each virtual user
- D. segment the datapool so that each agent machine has its own datapool records

Correct Answer: D

#### **QUESTION 4**

When using custom code, what is a good idea?

- A. change the package name and class name
- B. comment the Java code well

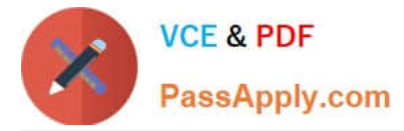

- C. move the package outside of the src directory
- D. use a meaningful class name

Correct Answer: A

## **QUESTION 5**

After a test run, the tester sums up all the individual requests response times but discovers that the total is not equal to the overall page response time. What are three causes of the difference? (Choose three.)

A. There is a defect in IBM Rational Performance Tester 8.2 that will be fixed in the next fix pack.

B. The page response time is more than the sum of the requests because it accounts for time taken to set up the connections.

C. The page response time is less than the sum of the requests because several requests could have been executed concurrently.

D. The page response time is more than the sum of the requests because custom code for response correlation in a page is executed serially and is added to the page response time.

E. The page response time is less than the sum of the requests because the response for the request is in the system cache.

Correct Answer: BCD

[C9510-058 Study Guide](https://www.passapply.com/c9510-058.html) [C9510-058 Exam Questions](https://www.passapply.com/c9510-058.html) [C9510-058 Braindumps](https://www.passapply.com/c9510-058.html)